# **Laminate Analysis – Part II**

# **8.1 Basic Equations**

In Chap. 7, we derived the necessary formulas to calculate the strains and stresses through the thickness and the force and moment resultants given the strains and curvatures at a point  $(x, y)$  on the reference surface. In this chapter, we will study the reverse process. Given the force and moment resultants, we want to calculate the stresses and strains through the thickness as well as the strains and curvatures on the reference surface. We also want to do this by computing the laminate stiffness matrix.

Figures 8.1 and 8.2 show the force and moment resultants, respectively. In the two figures, a small element of laminate surrounding a point  $(x, y)$  on the geometric midplane is shown [1].

The force resultants  $N_x$ ,  $N_y$ , and  $N_{xy}$  can be shown to be related to the strains and curvatures at the reference surface by the following equation:

$$
\begin{Bmatrix} N_x \\ N_y \\ N_{xy} \end{Bmatrix} = \begin{bmatrix} A_{11} & A_{12} & A_{16} \\ A_{12} & A_{22} & A_{26} \\ A_{16} & A_{26} & A_{66} \end{bmatrix} \begin{Bmatrix} \varepsilon_x^0 \\ \varepsilon_y^0 \\ \gamma_{xy}^0 \end{Bmatrix} + \begin{bmatrix} B_{11} & B_{12} & B_{16} \\ B_{12} & B_{22} & B_{26} \\ B_{16} & B_{26} & B_{66} \end{bmatrix} \begin{Bmatrix} \kappa_x^0 \\ \kappa_y^0 \\ \kappa_{XY}^0 \end{Bmatrix}
$$
 (8.1)

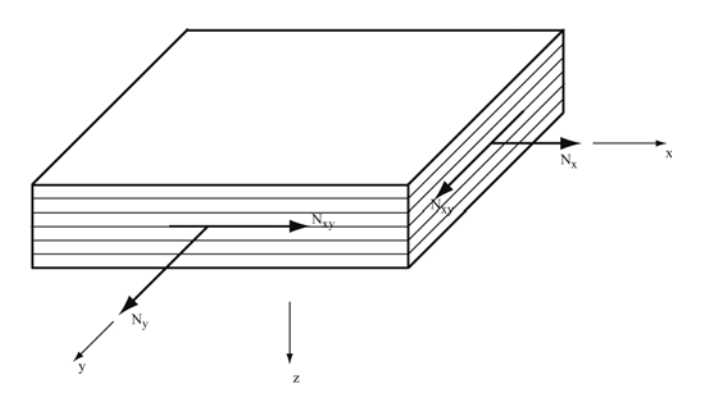

**Fig. 8.1.** Schematic illustration of the force resultants on a composite laminate

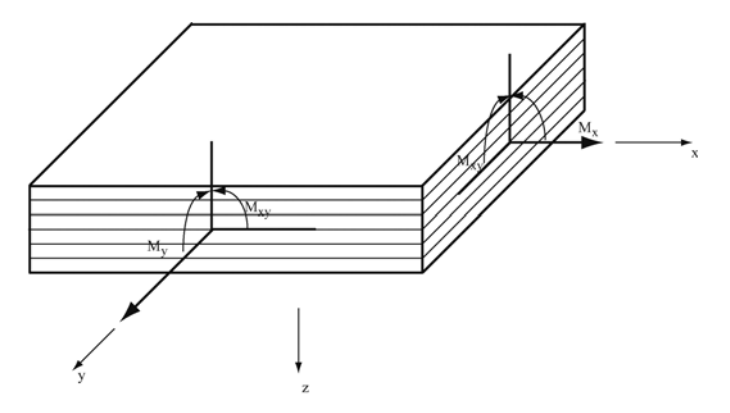

**Fig. 8.2.** Schematic illustration of the moment resultants on a composite laminate

Similarly, the moment resultants  $M_x$ ,  $M_y$ , and  $M_{xy}$  can also be shown to be related to the strains and curvatures at the reference surface by the following equation:

$$
\begin{Bmatrix} M_x \\ M_y \\ M_{xy} \end{Bmatrix} = \begin{bmatrix} B_{11} & B_{12} & B_{16} \\ B_{12} & B_{22} & B_{26} \\ B_{16} & B_{26} & B_{66} \end{bmatrix} \begin{Bmatrix} \varepsilon_x^0 \\ \varepsilon_y^0 \\ \gamma_{xy}^0 \end{Bmatrix} + \begin{bmatrix} D_{11} & D_{12} & D_{16} \\ D_{12} & D_{22} & D_{26} \\ D_{16} & D_{26} & D_{66} \end{bmatrix} \begin{Bmatrix} \kappa_x^0 \\ \kappa_y^0 \\ \kappa_{XY}^0 \end{Bmatrix}
$$
(8.2)

where the matrix components  $A_{ij}$ ,  $B_{ij}$ , and  $D_{ij}$  are given as follows:

$$
A_{ij} = \sum_{k=1}^{N} \bar{Q}_{ij_k} (z_k - z_{k-1})
$$
\n(8.3)

$$
B_{ij} = \frac{1}{2} \sum_{k=1}^{N} \bar{Q}_{ij_k} \left( z_k^2 - z_{k-1}^2 \right)
$$
 (8.4)

$$
D_{ij} = \frac{1}{3} \sum_{k=1}^{N} \bar{Q}_{ij_k} \left( z_k^3 - z_{k-1}^3 \right)
$$
 (8.5)

Equations (8.1) and (8.2) can be combined into one single equation as follows:

$$
\begin{Bmatrix}\nN_x \\
N_y \\
N_{xy} \\
M_x \\
M_y \\
M_y \\
M_{xy}\n\end{Bmatrix} = \begin{bmatrix}\nA_{11} & A_{12} & A_{16} & B_{11} & B_{12} & B_{16} \\
A_{12} & A_{22} & A_{26} & B_{12} & B_{22} & B_{26} \\
A_{16} & A_{26} & A_{66} & B_{16} & B_{26} & B_{66} \\
B_{11} & B_{12} & B_{16} & D_{11} & D_{12} & D_{16} \\
B_{12} & B_{22} & B_{26} & D_{12} & D_{22} & D_{26} \\
B_{16} & B_{26} & B_{66} & D_{16} & D_{26} & D_{66}\n\end{bmatrix} \begin{bmatrix}\n\varepsilon_y^0 \\
\varepsilon_y^0 \\
\gamma_{xy}^0 \\
\kappa_y^0 \\
\kappa_y^0 \\
\kappa_{xy}^0\n\end{bmatrix} \qquad (8.6)
$$

where the  $6 \times 6$  matrix consisting of the components  $A_{ij}$ ,  $B_{ij}$ , and  $D_{ij}$  (i,j =  $1, 2, 6$ ) is called the *laminate stiffness matrix*, sometimes also called the *ABD matrix*. Note that the matrix components  $A_{ij}$ ,  $B_{ij}$ , and  $D_{ij}$  represent smeared or integrated properties of the laminate – this is because they are integrals (see [1]).

In order to be able to obtain the strains and curvatures at the reference surface in terms of the force and moment resultants, the inverse of (8.6) is written as follows [1]:

$$
\begin{pmatrix}\n\varepsilon_x^0 \\
\varepsilon_y^0 \\
\gamma_{xy}^0 \\
\kappa_x^0 \\
\kappa_y^0 \\
\kappa_{xy}^0\n\end{pmatrix} = \begin{pmatrix}\na_{11} & a_{12} & a_{16} & b_{11} & b_{12} & b_{16} \\
a_{12} & a_{22} & a_{26} & b_{12} & b_{22} & b_{26} \\
a_{16} & a_{26} & a_{66} & b_{16} & b_{26} & b_{66} \\
b_{11} & b_{12} & b_{16} & d_{11} & d_{12} & d_{16} \\
b_{12} & b_{22} & b_{26} & d_{12} & d_{22} & d_{26} \\
b_{16} & b_{26} & b_{66} & d_{16} & d_{26} & d_{66}\n\end{pmatrix} \begin{pmatrix}\nN_x \\
N_y \\
N_{xy} \\
N_{xy} \\
M_x \\
M_y \\
M_{xy}\n\end{pmatrix}
$$
\n(8.7)

where

$$
\begin{bmatrix}\na_{11} & a_{12} & a_{16} & b_{11} & b_{12} & b_{16} \\
a_{12} & a_{22} & a_{26} & b_{12} & b_{22} & b_{26} \\
a_{16} & a_{26} & a_{66} & b_{16} & b_{26} & b_{66} \\
b_{11} & b_{12} & b_{16} & d_{11} & d_{12} & d_{16} \\
b_{12} & b_{22} & b_{26} & d_{12} & d_{22} & d_{26} \\
b_{16} & b_{26} & b_{66} & d_{16} & d_{26} & d_{66}\n\end{bmatrix}\n=\n\begin{bmatrix}\nA_{11} & A_{12} & A_{16} & B_{11} & B_{12} & B_{16} \\
A_{12} & A_{22} & A_{26} & B_{12} & B_{22} & B_{26} \\
A_{16} & A_{26} & A_{66} & B_{16} & B_{26} & B_{66} \\
B_{11} & B_{12} & B_{16} & D_{11} & D_{12} & D_{16} \\
B_{12} & B_{22} & B_{26} & D_{12} & D_{22} & D_{26} \\
B_{16} & B_{26} & B_{66} & D_{16} & D_{26} & D_{66}\n\end{bmatrix}^{-1}
$$
\n(8.8)

Next, we consider the classification of laminates and their effect on the ABD matrix. Laminates are usually classified into the following five categories [1]:

1. Symmetric Laminates – A laminate is *symmetric* if for every layer to one side of the laminate reference surface with a specific thickness, specific material properties, and specific fiber orientation, there is another layer the same distance on the opposite side of the reference surface with the same thickness, material properties, and fiber orientation. If the laminate is not symmetric, then it is referred to as an unsymmetric laminate.

For a symmetric laminate, all the components of the B matrix are identically zero. Therefore, we have the following decoupled system of equations:

$$
\begin{Bmatrix} N_x \\ N_y \\ N_{xy} \end{Bmatrix} = \begin{bmatrix} A_{11} & A_{12} & A_{16} \\ A_{12} & A_{22} & A_{26} \\ A_{16} & A_{26} & A_{66} \end{bmatrix} \begin{Bmatrix} \varepsilon_x^0 \\ \varepsilon_y^0 \\ \gamma_{xy}^0 \end{Bmatrix}
$$
(8.9)

$$
\begin{Bmatrix} M_x \\ M_y \\ M_{xy} \end{Bmatrix} = \begin{bmatrix} D_{11} & D_{12} & D_{16} \\ D_{12} & D_{22} & D_{26} \\ D_{16} & D_{26} & D_{66} \end{bmatrix} \begin{Bmatrix} \kappa_x^0 \\ \kappa_y^0 \\ \kappa_{XY}^0 \end{Bmatrix}
$$
 (8.10)

- 2. Balanced Laminates A laminate is *balanced* if for every layer with a specific thickness, specific material properties, and specific fiber orientation, there is another layer with the same thickness, material properties, but opposite fiber orientation somewhere in the laminate. The other layer can be anywhere within the thickness. For balanced laminates, the stiffness matrix components  $A_{16}$  and  $A_{26}$ are always zero.
- 3. Symmetric Balanced Laminates A laminate is a symmetric balanced laminate if it meets both the criterion of being symmetric and the criterion of being balanced. In this case, we have the following decoupled system of equations:

152 8 Laminate Analysis – Part II

$$
\begin{Bmatrix} N_x \\ N_y \end{Bmatrix} = \begin{bmatrix} A_{11} & A_{12} \\ A_{12} & A_{22} \end{bmatrix} \begin{Bmatrix} \varepsilon_x^0 \\ \varepsilon_y^0 \end{Bmatrix}
$$
 (8.11)

$$
N_{xy} = A_{66} \gamma_{xy}^0
$$
 (8.12)

$$
\begin{Bmatrix} M_x \\ M_y \\ M_{xy} \end{Bmatrix} = \begin{bmatrix} D_{11} & D_{12} & D_{16} \\ D_{12} & D_{22} & D_{26} \\ D_{16} & D_{26} & D_{66} \end{bmatrix} \begin{Bmatrix} \kappa_x^0 \\ \kappa_y^0 \\ \kappa_{XY}^0 \end{Bmatrix}
$$
(8.13)

4. Cross-Ply Laminates – A laminate is a *cross-ply* laminate if every layer has its fibers oriented at either  $0°$  or  $90°$ . In this case, the components  $A_{16}$ ,  $A_{26}$ ,  $B_{16}$ ,  $B_{26}$ ,  $D_{16}$ , and  $D_{26}$  are all zero.

## **8.2 MATLAB Functions Used**

The three MATLAB functions used in this chapter to calculate the  $[A], [B],$  and  $[D]$ matrices are:

Amatrix(A, Qbar, z1, z2) – This function calculates the [A] matrix for a laminate consisting of N layers where each layer  $k$   $(k = 1, 2, 3, \ldots, N)$  has a transformed reduced stiffness matrix  $\left[\bar{Q}\right]^k$ . There are four input arguments to this function. This function assembles the desired matrix after each layer's effect is included in a separate call to this function. The parameters  $z1$  and  $z2$  are  $z_{k-1}$  and  $z_k$ , respectively, for layer k. The function returns the  $3 \times 3$  matrix [A].

Bmatrix(B, Qbar, z1, z2) – This function calculates the [B] matrix for a laminate consisting of N layers where each layer  $k$  ( $k = 1, 2, 3, \ldots, N$ ) has a transformed reduced stiffness matrix  $\left[\bar{Q}\right]^k$ . There are four input arguments to this function. This function assembles the desired matrix after each layer's effect is included in a separate call to this function. The parameters  $z1$  and  $z2$  are  $z_{k-1}$  and  $z_k$ , respectively, for layer k. The function returns the  $3 \times 3$  matrix [B].

Dmatrix(D, Qbar, z1, z2) – This function calculates the [D] matrix for a laminate consisting of N layers where each layer k  $(k = 1, 2, 3, \ldots, N)$  has a transformed reduced stiffness matrix  $\left[\bar{Q}\right]^k$ . There are four input arguments to this function. This function assembles the desired matrix after each layer's effect is included in a separate call to this function. The parameters  $z1$  and  $z2$  are  $z_{k-1}$  and  $z_k$ , respectively, for layer k. The function returns the  $3 \times 3$  matrix [D].

The following is a listing of the MATLAB source code for these functions:

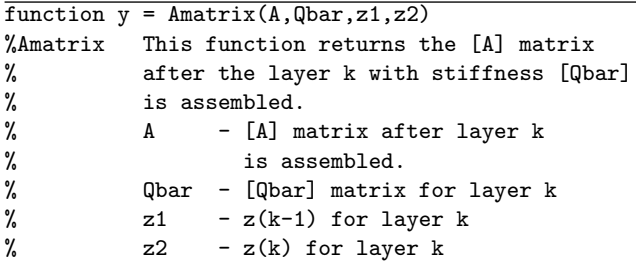

```
for i = 1 : 3for i = 1 : 3A(i,j) = A(i,j) + Qbar(i,j)*(z2-z1);end
end
```

```
function y = Bmatrix(B, Qbar, z1, z2)
%Bmatrix This function returns the [B] matrix
% after the layer k with stiffness [Qbar]
% is assembled.
% B - [B] matrix after layer k
% is assembled.<br>% Obar - [Obar] matrix
         Qbar - [Qbar] matrix for layer k
% z1 - z(k-1) for layer k
% z^2 - z(k) for layer k
for i = 1 : 3for i = 1 : 3B(i,j) = B(i,j) + Qbar(i,j)*(z2^2 -z1^2);end
end
```

```
function y = Dmatrix(D, Qbar, z1, z2)
%Dmatrix This function returns the [D] matrix
% after the layer k with stiffness [Qbar]
% is assembled.
% D - [D] matrix after layer k
% is assembled.
% Qbar - [Qbar] matrix for layer k
% z1 - z(k-1) for layer k
% z2 - z(k) for layer k
for i = 1 : 3for j = 1 : 3D(i,j) = D(i,j) + Qbar(i,j)*(z2^3 -z1^3);end
end
y = D/3;
```
### **Example 8.1**

Derive (8.3) and (8.4) in detail.

#### **Solution**

 $y = A;$ 

 $y = B/2;$ 

The derivation of  $(8.3)$  and  $(8.4)$  involves using  $(7.13a)$ ,  $(7.13b)$ , and  $(7.13c)$  along with (7.12). Substitute the expression of  $\sigma_x$  obtained from (7.12) into (7.13a) to obtain:

154 8 Laminate Analysis – Part II

$$
N_x = \int_{-H/2}^{H/2} \left[ \bar{Q}_{11} \left( \varepsilon_x^0 + z \kappa_x^0 \right) + \bar{Q}_{12} \left( \varepsilon_y^0 + z \kappa_y^0 \right) + \bar{Q}_{16} \left( \gamma_{xy}^0 + z \kappa_{xy}^0 \right) \right] dz \tag{8.14}
$$

Expanding (8.14), we obtain:

$$
N_x = \varepsilon_x^0 \int_{-H/2}^{H/2} \bar{Q}_{11} dz + \kappa_x^0 \int_{-H/2}^{H/2} \bar{Q}_{11} z dz + \varepsilon_y^0 \int_{-H/2}^{H/2} \bar{Q}_{12} dz + \kappa_y^0 \int_{-H/2}^{H/2} \bar{Q}_{12} z dz
$$
  
+
$$
\gamma_{xy}^0 \int_{-H/2}^{H/2} \bar{Q}_{16} dz + \kappa_{xy}^0 \int_{-H/2}^{H/2} \bar{Q}_{16} z dz
$$
 (8.15)

Next, we expand the first term of (8.15) as follows:

$$
\int_{-H/2}^{H/2} \bar{Q}_{11} dz = \int_{z_0}^{z_1} \bar{Q}_{11} dz + \int_{z_1}^{z_2} \bar{Q}_{11} dz + \dots + \int_{z_{k-1}}^{z_k} \bar{Q}_{11} dz + \dots + \int_{z_{N-1}}^{z_N} \bar{Q}_{11} dz
$$
 (8.16)

Recognizing that  $\overline{Q}_{11}$  is constant within each layer, it can be taken outside the integrals above leading to the following expression:

$$
\int_{-H/2}^{H/2} \bar{Q}_{11} dz = \bar{Q}_{11} (z_1 - z_0) + \bar{Q}_{11} (z_2 - z_1) + \dots + \bar{Q}_{11} (z_k - z_{k-1})
$$
  
+  $\dots + \bar{Q}_{11} (z_N - z_{N-1})$  (8.17)

The above equation can be re-written as follows:

$$
\int_{-H/2}^{H/2} \bar{Q}_{11} dz = \sum_{k=1}^{N} \bar{Q}_{11} (z_k - z_{k-1}) = A_{11}
$$
\n(8.18)

Similarly, we can show that the other five integrals of (8.15) can be written as follows:

$$
\int_{-H/2}^{H/2} \bar{Q}_{12} dz = \sum_{k=1}^{N} \bar{Q}_{12} (z_k - z_{k-1}) = A_{12}
$$
 (8.19a)

$$
\int_{-H/2}^{H/2} \bar{Q}_{16} dz = \sum_{k=1}^{N} \bar{Q}_{16} (z_k - z_{k-1}) = A_{16}
$$
\n(8.19b)

$$
\int_{-H/2}^{H/2} \bar{Q}_{11} z dz = \frac{1}{2} \sum_{k=1}^{N} \bar{Q}_{11} (z_k^2 - z_{k-1}^2) = B_{11}
$$
\n(8.19c)

$$
\int_{-H/2}^{H/2} \bar{Q}_{12} z dz = \frac{1}{2} \sum_{k=1}^{N} \bar{Q}_{12} (z_k^2 - z_{k-1}^2) = B_{12}
$$
\n(8.19d)

$$
\int_{-H/2}^{H/2} \bar{Q}_{16} z dz = \frac{1}{2} \sum_{k=1}^{N} \bar{Q}_{16} \left( z_k^2 - z_{k-1}^2 \right) = B_{16}
$$
\n(8.19e)

Using the remaining two equations of the matrix (7.12), we obtain the general desired expressions as follows:

$$
A_{ij} = \sum_{k=1}^{N} \bar{Q}_{ij} (z_k - z_{k-1})
$$
\n(8.20)

$$
B_{ij} = \frac{1}{2} \sum_{k=1}^{N} \bar{Q}_{ij} \left( z_k^2 - z_{k-1}^2 \right)
$$
 (8.21)

# **MATLAB Example 8.2**

Consider a graphite-reinforced polymer composite laminate with the elastic constants as given in Example 2.2. The laminate has total thickness of 0.500 mm and is stacked as a  $[0/90]$ <sub>S</sub> laminate. The four layers are of equal thickness. Calculate the  $[A], [B],$  and  $[D]$  matrices for this laminate.

#### **Solution**

This example is solved using MATLAB. First, the reduced stiffness matrix [Q] for a typical layer using the MATLAB function ReducedStiffness as follows:

>> Q = ReducedStiffness(155.0, 12.10, 0.248, 4.40)

 $Q =$ 

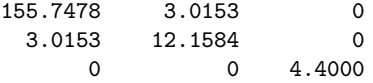

Next, the transformed reduced stiffness matrix  $\left[\bar{Q}\right]$  is calculated for each layer using the MATLAB function Qbar as follows:

 $\gg$  Qbar1 = Qbar(Q,0)

 $Qbar1 =$ 

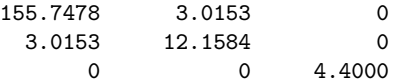

```
156 8 Laminate Analysis – Part II
\gg Qbar2 = Qbar(0.90)Qbar2 =12.1584 3.0153 -0.0000
  3.0153 155.7478 0.0000
             0.0000\Rightarrow Qbar3 = Qbar(Q, 90)Qbar3 =
   12.1584 3.0153 -0.0000
    3.0153 155.7478 0.0000
   -0.0000 0.0000 4.4000
\Rightarrow Qbar4 = Qbar(Q, 0)Qbar4 =155.7478 3.0153 0
    3.0153 12.1584 0
         0 0 4.4000
  Next, the distances z_k(k = 1, 2, 3, 4, 5) are calculated as follows:
>> z1 = -0.250z1 =-0.2500
>> z2 = -0.125z2 =-0.1250
>> z3 = 0z3 =0
>> z4 = 0.125z4 =0.1250
```
 $>> z5 = 0.250$ 

 $z5 =$ 

0.2500

Next, the [A] matrix is calculated using four calls to the MATLAB function Amatrix as follows:

```
\Rightarrow A = zeros(3,3)
A =0 0 0
     0 0 0
     0 0 0
\Rightarrow A = Amatrix(A,Qbar1,z1,z2)
A =19.4685 0.3769 0
    0.3769 1.5198 0
         0 0 0.5500
\Rightarrow A = Amatrix(A,Qbar2,z2,z3)
A =20.9883 0.7538 -0.0000
    0.7538  20.9883  0.0000<br>0.0000  0.0000  1.1000
   -0.0000\Rightarrow A = Amatrix(A,Qbar3,z3,z4)
A =22.5081 1.1307 -0.0000
   1.1307 40.4567 0.0000
  -0.0000 0.0000 1.6500
\Rightarrow A = Amatrix(A,Qbar4,z4,z5)
A =41.9765 1.5076 -0.0000
   1.5076 41.9765 0.0000
  -0.0000 0.0000 2.2000
```
Next, the  $[B]$  matrix is calculated using four calls to the MATLAB function Bmatrix as follows (make sure to divide the final result by 2 since this step is not performed by the Bmatrix function):

158 8 Laminate Analysis – Part II  $\Rightarrow$  B = zeros(3.3)  $B =$ 000  $\begin{matrix} 0 & 0 & 0 \\ 0 & 0 & 0 \end{matrix}$  $\mathbf{0}$  $\Rightarrow$  B = Bmatrix(B,Qbar1,z1, z2)  $B =$ -7.3007 -0.1413 0  $-0.1413 -0.5699$  0 0 0 -0.2063  $\Rightarrow$  B = Bmatrix(B,Qbar2,z2, z3)  $B =$  $-7.4907 -0.1885 0.0000$  $-0.1885 -3.0035 -0.0000$  $0.0000 -0.0000 -0.2750$  $\Rightarrow$  B = Bmatrix(B,Qbar3,z3, z4)  $B =$  $-7.3007 -0.1413$  0  $-0.1413 -0.5699$  0 0 0 -0.2063 >> B = Bmatrix $(B, Qbar4, z4, z5)$  $B =$ 1.0e-015 \* 0 00 0 -0.1110 0 0 0 0  $>> B = B/2$  $B =$ 1.0e-016 \*

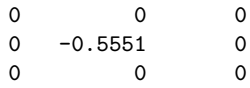

Next, the  $[D]$  matrix is calculated using four calls to the MATLAB function Dmatrix as follows (make sure to divide the final result by 3 since this step is not performed by the Dmatrix function):

```
\Rightarrow D = zeros(3,3)
D =0 0 0
  0 0 0
  0 0 0
\gg D = Dmatrix(D,Qbar1, z1, z2)
D =2.1294 0.0412 0
  0.0412 0.1662 0
      0 0 0.0602
\gg D = Dmatrix(D,Qbar2, z2, z3)
D =2.1531 0.0471 -0.0000
  0.0471   0.4704   0.0000<br>0.0000   0.0000   0.0688
 -0.0000>> D = Dmatrix(D,Qbar3, z3, z4)
D =2.1769 0.0530 -0.0000
  0.0530 0.7746 0.0000
 -0.0000 0.0000 0.0773
>> D = Dmatrix(D,Qbar4, z4, z5)
D =4.3062 0.0942 -0.0000
  0.0942 0.9408 0.0000
 -0.0000 0.0000 0.1375
```
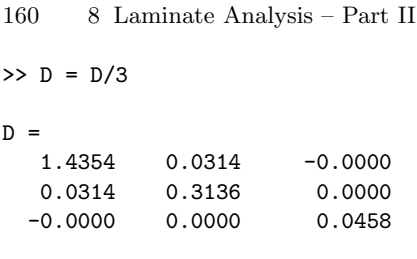

# **MATLAB Example 8.3**

Consider a graphite-reinforced polymer composite laminate with the elastic constants as given in Example 2.2. The laminate has total thickness of 0.900 mm and is stacked as a  $[\pm 30/0]$ <sub>S</sub> laminate. The six layers are of equal thickness. Calculate the  $[A], [B],$  and  $[D]$  matrices for this laminate.

### **Solution**

This example is solved using MATLAB. First, the reduced stiffness matrix [Q] for a typical layer using the MATLAB function ReducedStiffness as follows:

>> Q = ReducedStiffness(155.0, 12.10, 0.248, 4.40)

 $Q =$ 

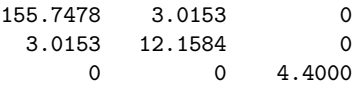

Next, the transformed reduced stiffness matrix  $\left[\bar{Q}\right]$  is calculated for each layer using the MATLAB function Qbar as follows:

```
\gg Qbar1 = Qbar(Q, 30)
```
 $Qbar1 =$ 

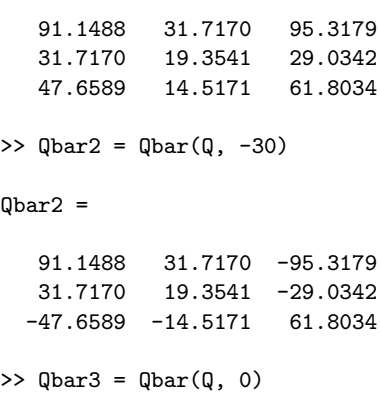

```
0<sup>bar3</sup> =
 155.7478 3.0153 0
   3.0153 12.1584 0
        0 0 4.4000
\gg Qbar4 = Qbar(Q, 0)
0<sup>bar4</sup> =
 155.7478 3.0153 0
   3.0153 12.1584 0
        0 0 4.4000
\Rightarrow Qbar5 = Qbar(Q, -30)
Qbar5 =91.1488 31.7170 -95.3179
  31.7170 19.3541 -29.0342
 -47.6589 -14.5171 61.8034
\gg Qbar6 = Qbar(Q, 30)
Qbar6 =91.1488 31.7170 95.3179
  31.7170 19.3541 29.0342
  47.6589 14.5171 61.8034
  Next, the distances z_k (k = 1, 2, 3, 4, 5, 6, 7) are calculated as follows:
>> z1 = -0.450z1 =-0.4500
>> z2 = -0.300z2 =-0.3000
>> z3 = -0.150z3 =
  -0.1500
```
162 8 Laminate Analysis – Part II  $>> z4 = 0$  $z4 =$ 0  $>> z5 = 0.150$ z5 = 0.1500  $>> z6 = 0.300$  $z6 =$ 0.3000  $>> z7 = 0.450$  $z7 =$ 0.4500

Next, the  $[A]$  matrix is calculated using six calls to the MATLAB function Amatrix as follows:

 $A =$ 000 000 000 >> A = Amatrix(A,Qbar1,z1,z2)  $A =$ 13.6723 4.7575 14.2977 4.7575 2.9031 4.3551 7.1488 2.1776 9.2705  $\Rightarrow$  A = Amatrix(A,Qbar2,z2,z3)  $A =$ 27.3446 9.5151 0.0000 9.5151 5.8062 0.0000 0.0000 0.0000 18.5410

 $\Rightarrow$  A = zeros(3,3)

```
\Rightarrow A = Amatrix(A,Qbar3.z3.z4)
A =50.7068 9.9674 0.0000
    9.9674 7.6300 0.0000<br>0.0000 0.0000 19.2010
                       19.2010
\Rightarrow A = Amatrix(A,Qbar4,z4,z5)
A =74.0690 10.4197 0.0000
   10.4197 9.4537 0.0000
    0.0000 0.0000 19.8610
\Rightarrow A = Amatrix(A,Qbar5,z5,z6)
A =87.7413 15.1772 -14.2977
   15.1772 12.3568 -4.3551
  -7.1488 -2.1776 29.1315
\Rightarrow A = Amatrix(A,Qbar6,z6,z7)
A =101.4136 19.9348 0.0000
  19.9348 15.2599 0.0000
    0.0000 0.0000 38.4020
```
Next, the  $[B]$  matrix is calculated using six calls to the MATLAB function Bmatrix as follows (make sure to divide the final result by 2 since this step is not performed by the Bmatrix function):

```
\Rightarrow B = zeros(3,3)
B =000
    000
    000
\Rightarrow B = Bmatrix(B,Qbar1,z1,z2)
B =-10.2542 -3.5682 -10.7233-3.5682 -2.1773 -3.2663-5.3616 -1.6332 -6.9529
```

```
164 8 Laminate Analysis – Part II
\Rightarrow B = Bmatrix(B.Qbar2.z2.z3)
B =-16.4068 -5.7091 -4.2893-5.7091 -3.4837 -1.3065-2.1447 -0.6533 -11.1246\Rightarrow B = Bmatrix(B.Qbar3.z3.z4)
B =-19.9111 - 5.7769 - 4.2893-5.7769 -3.7573 -1.3065-2.1447 -0.6533 -11.2236\Rightarrow B = Bmatrix(B,Qbar4,z4,z5)
B =-16.4068 -5.7091 -4.2893-5.7091 -3.4837 -1.3065-2.1447 -0.6533 -11.1246\Rightarrow B = Bmatrix(B,Qbar5,z5,z6)
B =-10.2542 -3.5682 -10.7233-3.5682 -2.1773 -3.2663-5.3616 -1.6332 -6.9529\Rightarrow B = Bmatrix(B,Qbar6,z6,z7)
B =1.0e-015 *
        0 -0.4441 0
        000
        0 0 -0.8882
>> B = B/2B =1.0e-015 *
```
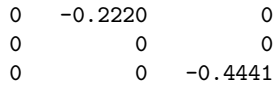

Next, the  $[D]$  matrix is calculated using six calls to the MATLAB function Dmatrix as follows (make sure to divide the final result by 3 since this step is not performed by the Dmatrix function):

```
\Rightarrow D = zeros(3,3)
D =000
    000
    000
\gg D = Dmatrix(D,Qbar1,z1,z2)
D =5.8449 2.0338 6.1123
   2.0338 1.2411 1.8618
   3.0561 0.9309 3.9631
\gg D = Dmatrix(D, Qbar2, z2, z3)
D =7.9983 2.7832 3.8604
            1.6983
   1.9302 0.5879 5.4232
\Rightarrow D = Dmatrix(D,Qbar3,z3,z4)
D =8.5240 2.7933 3.8604
   2.7933 1.7394 1.1759
   1.9302 0.5879 5.4381
\gg D = Dmatrix(D, Qbar4, z4, z5)
D =9.0496 2.8035 3.8604
   2.8035 1.7804 1.1759
   1.9302 0.5879 5.4529
```

```
166 Laminate Analysis – Part II
\gg D = Dmatrix(D.Qbar5.z5.z6)
D =11.2030 3.5528 1.6085
   3.5528 2.2376 0.4900
   0.8042 0.2450 6.9130
\gg D = Dmatrix(D.Qbar6.z6.z7)
D =17.0479 5.5867 7.7207
   5.5867 3.4787 2.3518
   3.8604 1.1759 10.8762
\Rightarrow D = D/3
D =5.6826 1.8622 2.5736
   1.8622 1.1596 0.7839
   1.2868 0.3920 3.6254
```
# **Problems**

### **Problem 8.1**

Derive (8.5) in detail.

## **MATLAB Problem 8.2**

Consider a graphite-reinforced polymer composite laminate with the elastic constants as given in Example 2.2. The laminate has total thickness of 0.600 mm and is stacked as a  $[0/90]$ <sub>S</sub> laminate. The four layers are of equal thickness. Calculate the  $[A], [B],$  and  $[D]$  matrices for this laminate.

## **MATLAB Problem 8.3**

Consider a glass-reinforced polymer composite laminate with the elastic constants as given in Problem 2.7. The laminate has total thickness of 0.600 mm and is stacked as a  $[0/90]$ <sub>S</sub> laminate. The four layers are of equal thickness. Calculate the [A], [B], and [D] matrices for this laminate.

### **MATLAB Problem 8.4**

Consider a glass-reinforced polymer composite laminate with the elastic constants as given in Problem 2.7. The laminate has total thickness of 0.900 mm and is stacked as a  $[\pm 30/0]$ <sub>S</sub> laminate. The six layers are of equal thickness. Calculate the [A], [B], and [D] matrices for this laminate.

### **MATLAB Problem 8.5**

Consider a graphite-reinforced polymer composite laminate with the elastic constants as given in Example 2.2. The laminate has total thickness of 0.800 mm and is stacked as a  $[+30/0]$ <sub>S</sub> laminate. The four layers are of equal thickness. Calculate the  $[A], [B],$  and  $[D]$  matrices for this laminate.

### **MATLAB Problem 8.6**

Consider a glass-reinforced polymer composite laminate with the elastic constants as given in Problem 2.7. The laminate has total thickness of 0.800 mm and is stacked as a  $[+30/0]$ <sub>S</sub> laminate. The four layers are of equal thickness. Calculate the [A], [B], and [D] matrices for this laminate.

### **MATLAB Problem 8.7**

Consider a graphite-reinforced polymer composite laminate with the elastic constants as given in Example 2.2. The laminate has total thickness of 0.600 mm and is stacked as a  $[+45/0/-30]$ T laminate. The three layers are of equal thickness. Calculate the  $[A], [B]$ , and  $[D]$  matrices for this laminate.

### **MATLAB Problem 8.8**

Consider a glass-reinforced polymer composite laminate with the elastic constants as given in Problem 2.7. The laminate has total thickness of 0.600 mm and is stacked as a  $[+45/0/-30]$ <sub>T</sub> laminate. The three layers are of equal thickness. Calculate the  $[A], [B],$  and  $[D]$  matrices for this laminate.